**NASCOM** 200 **NYT** 

NASCOM BRUGERGRUPPE 2730 Herlev

Sidevolden 23 Giro 6742602

**NR:** <sup>9</sup> 2. årgang

•

•

•

#### Oktober/november **1981**

Husk medlemmødes den 8.11 på Pædagogisk Central, Rustenborgvej 1, Lyngby kl. 10.30. Som fØlge af sidste medlemsmøde startes der nu grupper i Pascal og Monitoropbygning og eventuelt også i assemblering og struktureret programering.

Jeg skal her minde om at Bjarne Blichfelt leder Pascal-gruppen, og at de starter op allerede kl. 9.30 samme sted. Denne gruppe vil køre søndagsmøder hver anden søndag.

Jeg vil også minde om mine åbnehusaftener den 28.10 og den 17.11 kl. 19.00 på Sidevolden 23, Herlev. Kun skal det nævnes, at mit bestilte diskanlæg hos Polydata nu har været flere uger undervejs, men jeg håber det kommer inden den 28.

Det tegner. ellers godt for foreningen, vi har lige delt medlemnummer 200 ud, som det ses af næstsidste side. Knud vil modtage en lille gave fra foreningen i nærmeste fremtid i denne anledning.

Det se nu ud til at vi får en god sæsonstart og jeg håber, der *er* mange der vil skrive til bladet, som det er sket denne gang, hvor. noget stoft må ligge over. Jeg skal også huske Jer på, at vi har en hardware- og softwarebrevkasse, der besvarer spørgsmål fra Jer.

## $Si<sup>2</sup>$

### **ASBJØRN**

#### **INDHOLD**

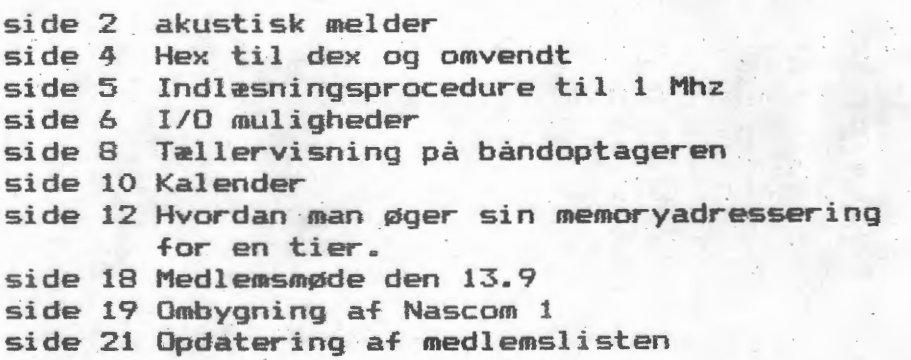

## AKUSTISK MELDER

Da jeg ofte har brug for en akustisk melding til at indikere: fejl, gennemgang af løkker, program der venter på inddata (speciel\_t hvis der er lang betænkningstid), m.m., har jeg bygget en Re-oscillator til 1 tone plus en monostabil multivibrator, så det, ved hjælp af en kort puls, er muligt at få en tone (et bip) på omtrent et hal'vt sekunds varighed. Det viser sig at det kan bygges relativt simpelt, med 1 IC (4069, 7404, eller 74C04) plus lidt diverse komponenter.

Indgangen består af en monostabil multivibrator, der er opbygget om 2 invertere. Varigheden af tonen (bippet) kan ændres ved at ændre C5 og R9, hvor tonens varighed er proportional med C5\*R9. Med de her brugte værdier er varigheden omtrent et halvt sekund. Når indgangen skifter fra lav til høj, vil udgangen på den monostabile multivibrator være høj i et halvt sekund efter. En RC-oscillator opbygget om de tre andre inveretere giver så en sinus tone (næsten). Tonens frekvens kan øges ved at formindske C6-C8 eller R10-R12, og omvendt kan frevensen gøres lavere, ved at øge C6-C8 eller R10-R12. (f = ca.  $1/(3.3 \times R \times C)$ ) R=R10=R11=R12 og C=C6=C7=C8. T2 og T3 forstærker tonen fra oscillatoren , så det er muligt at trække en lille højtaler på <sup>8</sup> . ohm, 0.05W - 0.15W. T1 korstlutter signalet til +5V, når tonegenerator en ikke er i brug. Tonens styrke kan ændres ved at ændre Rl, dog bør den ikke gøres mindre end ca. 56 ohm. Opstillingen bruger konstant ca. 20-30 mA, (for R1=150 ohm).

•

•

•

Jeg har selv tilsluttet den til bit 5 (Q5) i port O ved tastaturet, og 'bippet' kommer så når Q5 ændres fra lav til høj, hvilket lettest kan gøres som vist i programlisten. Det er også<br>muligt at tilslutte den til f.eks. PIO'en, man skal bare vide at 'bippet' aktiveres når indgangen går fra høj til lav (se fig 1.) Frank Damgaard

> Til Nasbug T2/T4 Flip/flop bit 2 (5) i port 0

FLPFLP EQU 004AH START: LD A,04H CALL FLPFLP

Til NASSYS Flip/flop bit 2 (5) i port 0 FFLP EQU 5EH START: LD A,04H SCAL FFLP

Som et resultat af sidste medlemsmøde lykkedes det at etablere følgende studiekredse/kurser:

- l. Struktureret programmering. Første møde: Søndag d. 8/11. kl.9.3o - 12.30.
- 2 Pascal-programmering. **Første: møde:**  $\bullet$  .  $\bullet$  .  $\bullet$  .  $\bullet$  . Søndag d. 8/11. kl.9.3o - 12.30. herefter hver anden søndag samme tid.

3 • .rAasembler- programmering. **\_l.i'ørste** møde: Søndag d. 8/11. kl.10.00 - 13.00.

Alle 3 på Pædagogisk Central,Rustenborgvej 1. Lyngby •

Om grupperne log 3 mødetider og sted efter det første **møde**  vil man tage stilling til på møderne.

Endvidere vil en kreds samles om:

•

•

4. Monitor opbygning. **Føre.te** møde: d. 27/lo Kl.19.oo Sted: Landbohøjskolen, Thorvaldsensvej 40. (Højhuset) Kredsen vil blive ledet af Anders Hejlsberg til hvem man kan ringe for en nærmere bekræftelse.tlf.02 803616

Det bemærkes at klubben ikke vil have nogen udgifter til arrangementerne (og endnu ikke har haft andre **endorganisa**toriske, samt til bladet, der jo fremstilles af frivillig arbejdskraft(dog koster konvolut og porto aleneover 2.kr.))

Det er aftalt,at grupperne skal søge at stille med artikler til bladet,så også øvrige medlemmer vil have glæde af arbejdet.

Det er glædeligt at møderne på Rustenborgvej **trækker så**  mange medlemmer til, men vi er ved at sprænge rammerne for stedets kapacitet.Hvorfor vi i bestyrelsen har drøftet muligheden af dannelsen af en Københavnergruppe med selvstændig bestyrelse og økonomi,så kunne vi "købe" foredrag og indleje os i tilstrækkelige lokaler.

Disse tanker anbefaler bestyrelsen at man også vil gøre sig udenfor København.(Derfor var medlemslisten udfærdiget efter postnumre.) Vi kan fra erfaringerne fra vore møder sige at man godt kan regne med store geografiske områder.

(Til vore møder kommer medlemmer fra hele området Helsingør - Holbæk - Køge nogle enkelte endog længere fra.)

Seneste nyt (fortsat)

•

•

•

 $\bullet$ 

Hvis der tages initiativer, skal man selvfølgelig sende et par ord om tid og sted,så vil det blive meddelt i bladet,og man kan roligt regne med,at der vil komme folk.

Endvidere kunne et sådant initiativ skabe lyst til en samlet formaliseret gruppe med egne sider i bladet.

Man kan også foreslå,at der vil kunne sendes repræsentanter til brugergruppens generalforsamling, hvor man der kunne fremsætte sine synspunkter og få afgørende indflydelse på det fremtidige virke.

Altså sæt noget *i* gang,vi har megen glæde af stor interesse og livlig aktivitet og etablering af udbytterigt samarbejde.

Det skal tilføjes at vi den 8/11 kl. 13.30 arrangerer præsentation af nyheder i såvel soft-som hardware,samt at Ole Hasselbalch vil fortælle om radioamatørens brug af computeren.

Altså for alle kl. 13.30 på Rustenborgvej 1. (der skal nok være sædvanlig mulighed for at stille tørst og sult.)

Det næ ste møde er berammet til lo.Januar.

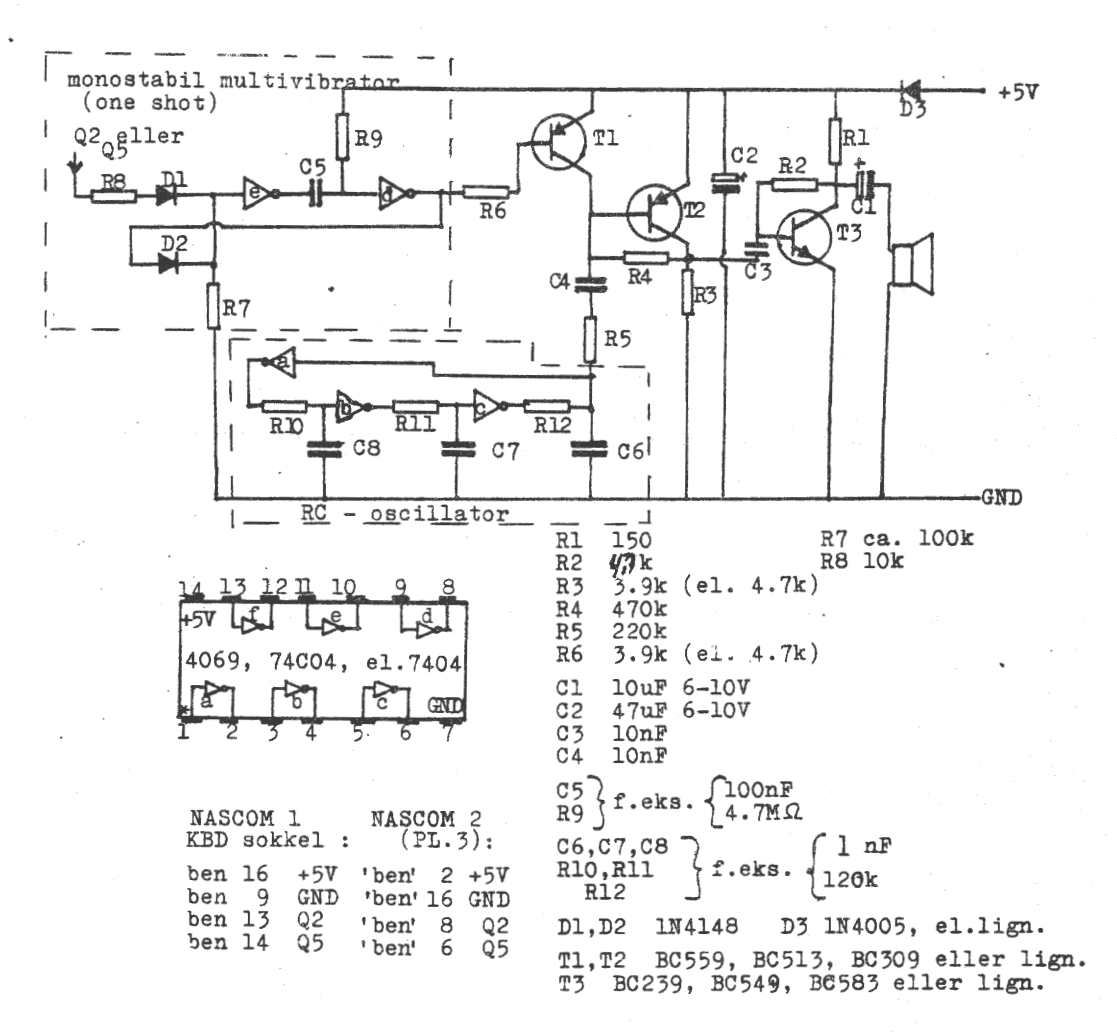

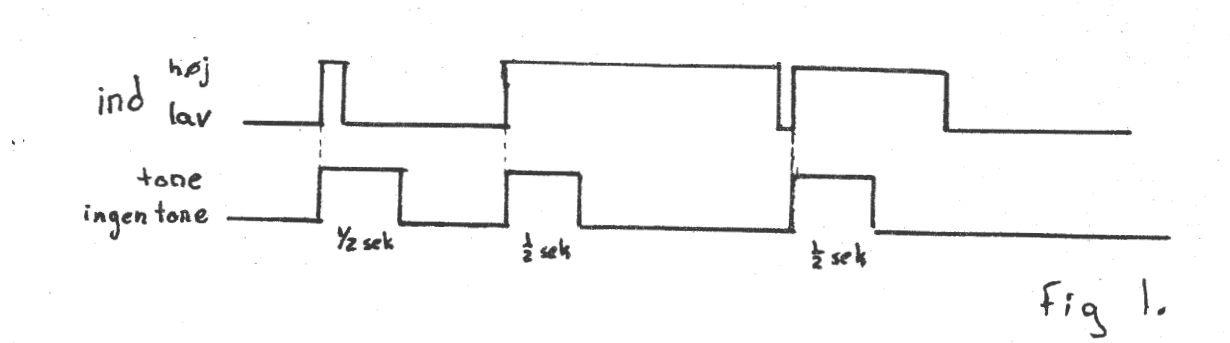

 $\mathcal{Z}$ 

```
10 M4=16:M3=256:M2=4096:M1=65536!
20 U=48:B=55
30 DIM C$(5), C(5), D(5)
40 INPUT" HEX TIL DECIMAL (2) - ELLER DECIMAL TIL HEX (1) "#Q
50 IF Q=0 THEN END
60 IF Q<1 OR Q>2 THEN 40
70 ON Q GOTO 80,260
80 INPUT "HELTAL (MAX.65535)";C
90 IF ABS(C)>65535! THEN 80
100 X=INT(ABS(C)/1024)
110 Y=ABS(C)-1024*X
120 D=INT(C): H$="
130 IF D<0 THEN D=D+M1
140 M=INT(D/M4)
150 A=D-M4*M:REM REST I DECIMAL OMSÆTTES TIL ASCII
160 IF A<10 THEN A$=CHR$(A+U) :REM DET ER ET TAL
170 IF A=>10 THEN A$=CHR$(A+B) :REM DET ER A-F
180 H$=A$+H$:REM VI SAMLER SAMMEN
190 IF M<1 THEN 210:REM SA ER DET SLUT
200 D=M:GOTO 140:REM DER ER MERE ENDNU -
210 IF LEN(H$)<4 THEN H$="0"+H$:GOTO 210
220 IF C<0 THEN H$="F"+H$:REM HVIS NEGATIV - SA SAT\ET FIFORAN TO
230 PRINT C# " SVARER TIL "#H$# " I HEX
                                              "#X#"K OG"#Y#"BYTES"
240 IF C=0 THEN 40
250 PRINT:GOTO 80
260 INPUT
                    (MAX. 4 CIFRE + EVT. F FOR NEGATIV) FROM SALE
              HFX
270 B$=F$
280 IF LEN(B$)<5 THEN B$="0"+B$:GOTO 280
290 FOR I = 1 TO 5
300 C$(I)=MID$(B$,I,1)
310 C(I)=ASC(C$(I))
320 IF C(I)>=48 AND C(I)<=57 THEN D(I)=C(I)-48
330 IF C(I)>=65 AND C(I)<=70 THEN D(I)=C(I)-55
340 NEXT I
350 T=D(5)+D(4)*M4+D(3)*M3+D(2)*M2
360 IF D(1)=15 THEN T=T-M1
370 PRINT:PRINT:
380 W=INT(ABS(T)/1024)
390 U=ABS(T)-1024*W
400 PRINT F$; " HEX ER LIG "; T; "DECIMAL
                                              A BUILD AND A BUILDING A BUILDING A BUILDING A BUILDING A BUILDING A BUILDING A BUILDING A BUILDING A BUILDING
410 IF T=0 THEN 40
```
420 PRINT: PRINT: GOTO 260

Ovenstaende modtaget fra PIETZODAN A/S. De oplyser ved samme lejlighed, AT der nu er udarbejdet DANSK manual til 8k Basic og NASPEN. Samt at Lucas, der har overtaget Nascom, har udarbejdet et tillæg til manualen (Section 0), der forklarer grundbegreberne, når man skal starte op med "dyret".

Vi tillader os i dette eller kommende numre, at citere fra denne nye manual.

**RUN** 

HEX TIL DECIMAL (2) - ELLER DECIMAL TIL HEX (1)? 2 (MAX, 4 CIFRE + EVT, F FOR NEGATIV)? F412 **HEX** 

F412 HEX ER LIG 62482 DECIMAL 61 K OG 18 BYTES

(MAX. .4 CIFRE + EVT. F FOR NEGATIV)? ECOO **HEX** 

ECOO HEX ER LIG 60416 DECIMAL 59 K OG O BYTES

(MAX. 4 CIFRE + EVT. F FOR NEGATIV)? 0 **HEX** 

O HEX ER LIG O DECIMAL O K OG O BYTES HEX TIL DECIMAL (2) - ELLER DECIMAL TIL HEX (1)? 1 HELTAL (MAX.65535)? 62482 62482 SVARER TIL F412 I HEX 61 K 08 18 BYTES

State of the company of the company HELTAL (MAX, 65535)? 60416

60416 SVARER TIL ECOO I HEX 59 K OG O BYTES

HELTAL (MAX.65535)? 0 0 SVARER TIL 0000 I HEX O K OG O BYTES HEX TIL DECIMAL (2) - ELLER DECIMAL TIL MEX (1)? O Ok.

Har du haft problemer med at indlæse andres bånd

Det opstår ofte ved Nassys, hvis du kører 1MHz og afsenderen kører 4 MHz (med eller uden wait)

Problemet bestar i, at pausen mellem blokkene ikke er lang nok til, at NASSYS kan udføre de forskellige ting, den er programmeret til.

Prøv da at indtast følgende programstump og dine trængsler er forbi!

C80 CFA 0 8 1

OC80 CD 51 00 CD E9 OC FE FF 20 OD 06 03 CD E9 OC FE OC90 FF 20 04 10 F7 18 11 FE 1B 20 E8 06 03 CD E9 OC OCAO FE 1B 20 E2 10 F7 18 3B CD E9 OC 6F CD E9 OC 67 OCBO CD E9 OC 5F CD E9 OC 57 OE OO CD 1A OO CD E9 OC OCCO B9 20 12 43 OE 00 CD E9 OC 77 81 4F 23 10 F7 CD OCDO E9 OC B9 28 06 EF 3F 20 00 18 A8 EF 2E 20 00 AF OCEO BA 20 AO EF 18 00 C3 51 00 E5 D5 C5 CD 87 00 38 OCFO 05 00 00 00 30 F6 C1 D1 E1 C9 05 04 03 02 01 00 Efter indtastning skal du placere C80 i memoryadresserne OC7B (hex): TAST MC7B <NEW LINE> OC7B (star der tast da) 80 OC. <NEW LINE>

Derefter et U <NEW LINE) og start båndoptageren När bändet er læst ind trykkes på RESET!!!

I/O mulighed på 'hjemmelavet buffer' til NASCOM 1 fra NN 6-81.

*z \_\_\_ ::::::---- -*

 $\mathbb{I}$ 

•

•

Af Ole Brandt.

lo

De informationer jeg efterlyste ang. I/O EXT til Nascom 1 i min beskrivelse af bufferen kom allerede i samme nummer af NN. · (Hurtig response). - Når først I/O EXT kredsløbet i Nascommen er modificeret ifølge beskrivelsen på side 22 (NN 6-81) falder det hele på **plads.** 

Hvis man endnu ikke er begyndt at opbygge bµfferen, vil det være smart at bruge kredsløbet i fig. 1 til at lave MEMEXT signalet med. Jeg anvender selv den oprindelige løsning, da jeg jo havde monteret de 3 gates '32B' i forvejen.

Selve ændringen for  $I/O$  mulighed ses i fig. 2. - Det der er gjort er, at de 2 styresignaler til LSoo p. 12 og -13 er gjort mere<br>entydige. (MEMEXT er nu gated sammen med MRQ, og IORQ er erstattet af et PORTo-7 signal).

Disse 2 signaler (LSoo p.12 og -13) sørger for, at databufferen lukker hvis der er tale om MEMADR fra o-4k eller PORTADR fra o-7, altså hvis der er tale om den del af memory eller  $I/O$  som Nascom 1 selv udnytter.

Systemet er afprøvet v.h.a. en ekstra port som jeg chipselecter v.h.a. signalet fra ben 14 på LS138 (PORTB-15). Denne port anvender jeg til at skifte forskellige dele af memory (EPROM/RAM) ind/ud **med,**  men herom **senere.**  *\_\_\_ 1* 

Jeg ser i sidste nummer af NASCOM NYT, at Hans Ole Groth sælger prints til Morten Kølbæks EPROMbrænder. Sådan en printservice er en strålende ide. Hvem kommer med et print til KANSAS CITY Interf.

=====================•

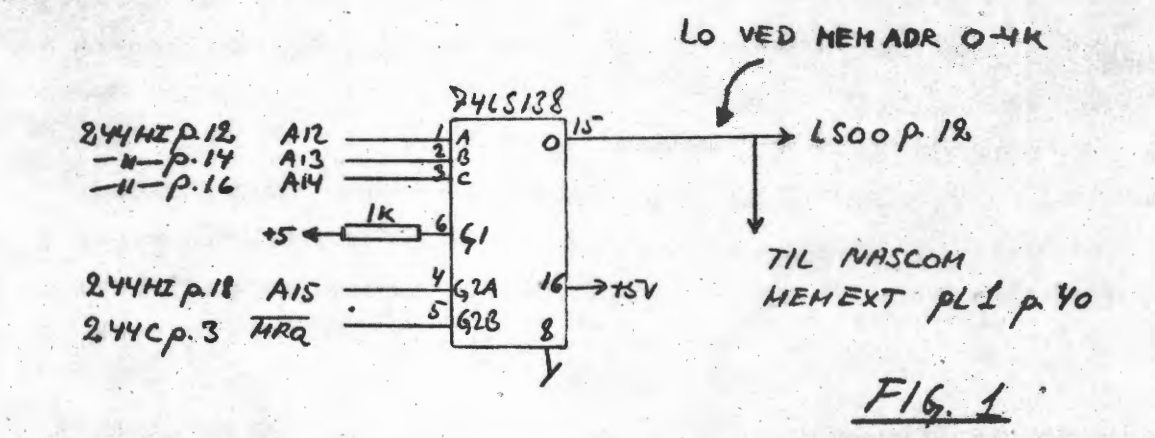

Dette Kredsløb <u>kan</u> esslatte HEMEXT Kredslöbel (3 gades 32B) + den ekstra gate i buffer slyring (32A pH-13).

TILFØJELSER / ÆNDRINGER TIL NASCOM L BUFFEREN FRA NN NR 6 1981 AF OLE BRANDT.

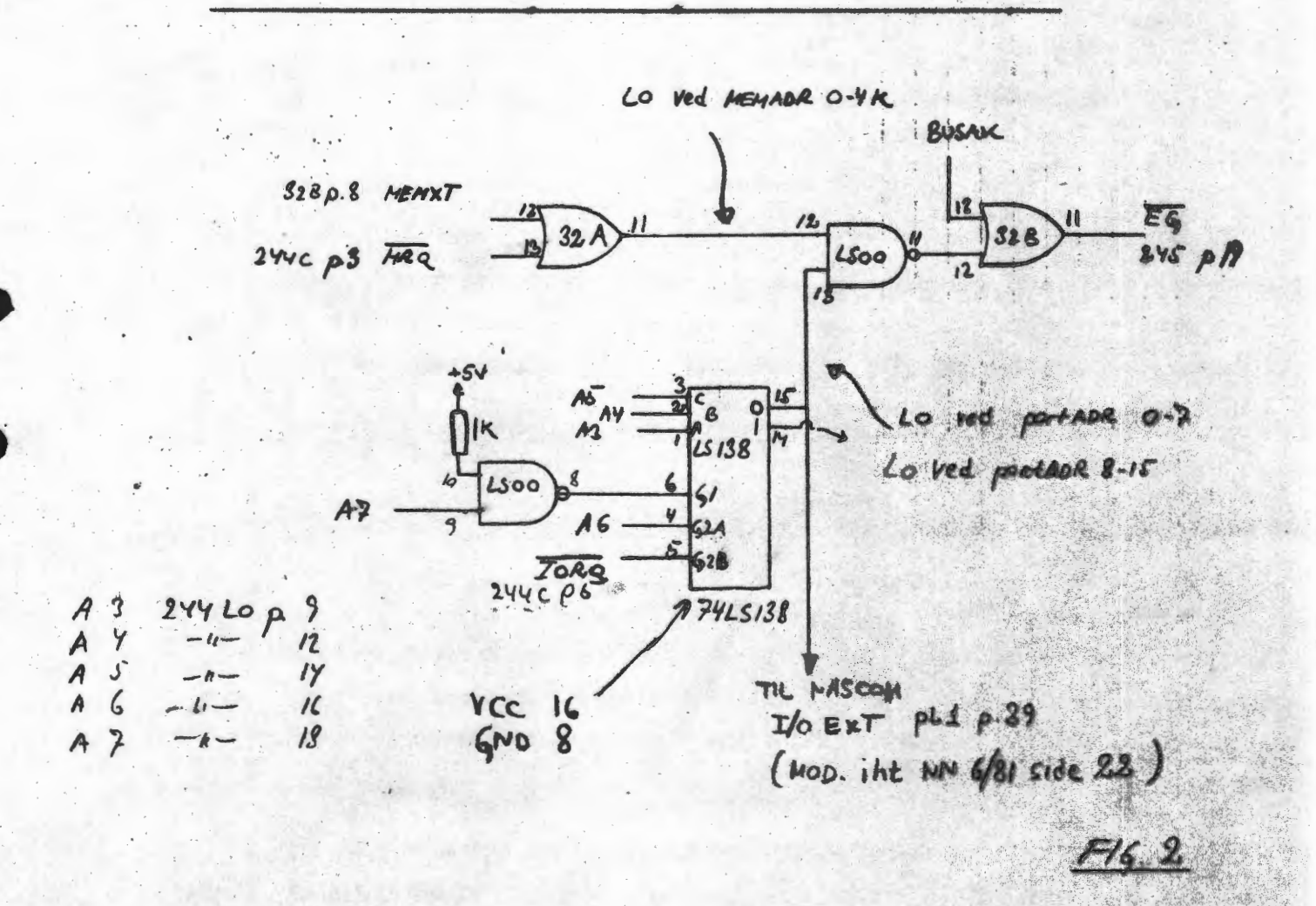

## Om tællervisning på båndoptagere.

Man kommer tit ud for ærgelser, når de sidste minutter af et musikstykke præcis ikke kan være på et bånd. Nedenfor udledes en formel, som angiver sammenhængen mellem tællervisning og tidsfesten på båndet.

Båndet vikles som bekendt op på højre spole, hvor båndtælleren er tilsluttet, som en Archimedes' spiral. Det interessante er nu at finde buelængden S som funktion af vinkeldrejningen u. Hertil benyttes parameterfremstillingen

$$
x(u) = au \cdot cos(u)
$$
  

$$
y(u) = au \cdot sin(u)
$$

hvor u er vinkeldrejningen i radianer, og aer en konstant, der afhænger af båndtykkelsen b på følgende måde: -

 $u= 0$ , giver  $x(0)= 0$ , og u= 2 $\pi$ , giver  $x(2\pi)$ = a 2 $\pi$ 

Dette giver umiddelbart båndtykkelsen b=  $x(2\overline{\pi})-x(0)= 2\pi a$ , og hermed a=hb/2 $\overline{\pi}$ Længden af spiralen som funktion af vinkeldrejningen bliver

$$
S(u) = \int_{u_0}^{u'} (x'(u))^2 + ((y'(u))^2) du
$$

Indsættes x'(u) og y'(u) fås da let

$$
S(u) = \int_{u_0}^{u'} b/2\pi \sqrt{(1+u^2)} du
$$
  
= b/4\pi (u\sqrt{(u^2 + 1)} + ln(u + \sqrt{(u^2 + 1)})) |  
u=u<sub>0</sub>

•

•

•

•

hvor u'= u+u<sub>o</sub> ; u' er den totale "båndvinkel"**.** 

u<sub>o</sub> er den vinkel, der svarer til, at båndet er viklet op fra  $(\boldsymbol{0},\boldsymbol{0})$ , centrum, til spolekernens periferi, d.v.s. u<sub>o</sub>= $\pi$ k/b, hvor k er spolens kernediameter. u som funktion af tællervisningen T, er 2 fgT, hvor g er en proportionalitetsfaktor, der angiver antallet af spoleomgange for tællertilvæksten 1.

Indsættes i S(u) disse størrelser fås med  $u= 2 \pi qT + \pi k/b$ 

 $S(u) = b/4 \pi (u \sqrt{(u^2 + 1)} + ln(u + \sqrt{(u^2 + 1)})) -$ 

$$
b/4 \pi (\pi k/b) (\pi^2 k^2/b^2 + 1) + ln(\pi k/b + \sqrt{(\pi^2 k^2/b^2 + 1)}))
$$

I dette udtryk er det muligt at negligere de to led som indeholder logaritmafunktionen, samt tilnærme **V x2** + 1 til blot x, uden nogen målelig fejl. Tidsresten t bliver altså, dersom man kalder båndlængden Log fremføringshastigheden v

-t= 
$$
(3(u) - L)/v
$$
  
t= 1/v(L - b/4 $\pi$ ((2 $\pi$ gT + $\pi$ k/b)<sup>2</sup> -  $\pi$ <sup>2</sup>k<sup>2</sup>/b<sup>2</sup>))

Af praktiske grunde giver nedenstående program, der er skrevet i Pascal, tiden som funktion af tællervisningen.

```
PROGRAM ReVox Tapecounter 19810921;
LABEL START, SLUT;
VAR
   N, S, MIN, SEK, ST, MAX: INTEGER;
   V, B, K, G, J, J2, JJ, H, SEC: REAL;
PROCEDURE OVERSKRIFT:
BEGIN
WRITE (CHR(12));
FOR S:= 1 TO 48 DO MEMI$BC9+S]:= $2A;{*}
FOR S:= 1 TO 7 DO MEMI$BDE+S]:= ORD(MID(' ReVox ', S, 1));
END:
BEGIN
START:
OVERSKRIFT:
WRITE(' Hastighed i cm/sek: ');
READLN(V);
IF V=0 THEN GOTO SLUT:
{O TIL PASCAL KOMMANDO MODE}
WRITE(' Baandtykkelse i um: ');
READLN(B);
WRITE(' Kernediameter i cm: ');
READLN(K);
WRITE(' Gearing
                               \frac{1}{2} \frac{7}{2} \frac{1}{2}READLN(G):
WRITE(' Stepdifference
                              2^2READLN(ST);<br>WRITE(' Maksimum
                               \frac{1}{2} \frac{7}{2}READ (MAX);
OVERSKRIFT;
B := B*(1E-4);Jz = PI*K/B;
J2i = SQR(J);JJz = 2*PI*GzB := B / (4*PI*V);S_1 = 0;Nz = Q_{\overline{z}}WHILE N <= MAX DO
  BEGIN
  S_i = SUCC(S);
  H_2 = JJxN+JzSEC := B* (SQR(H) - J2);MIN = TRUNC (SEC/60);
  SEK:= TRUNC (SEC-60*MIN);
  WRITE(N:6, MIN:5, ':', SEK:2);
  IF S MOD 3=0 THEN WRITELN ELSE WRITE('
                                                  \rightarrow ) \frac{1}{2}IF S MOD 30=0 THEN
    BEGIN
    WRITELN:
     {TRYK <CH>}
    REPEAT UNTIL KEYBOARD=23;
    END:
  N_2 = N + ST_2END;
WRITE (CHR.(13), CHR(13),' TRYK SPACE');
REPEAT UNTIL KEYBOARD=32;
GOTO START:
SLUT:
WRITE(CHR(12));
END.
```

```
PROGRAM Kalender 
      Omskrivning af et i bladet skrevet 
     BASIC program. 17 sep 1981 J. Holm 
; 
LABEL igen; 
VAR 
  taeller,arstal,dag: INTEGER; 
  ar: REAL;<br>dageantal: ARRAY
  dageantal: ARRAY [1 •• 12] OF INTEGER; 
                        ARRAY · [1..13] OF STRING[12];
PROCEDURE els; 
BEGIN 
  WRITE (CHR (12) )
END; 
PROCEDURE klargor; 
BEGIN 
  INIT mdr TO 
     'Januar','Frebruar','Marts','April','Maj','Juni','Juli', ~
  'August','September','Oktober','November','December'; INIT dageantal TO 
    31,28,31,30,31,30,31,31,30,31,30,31; 
END; 
PROCEDURE inputar; 
BEGIN
  FOR taeller:=32 TO 48 DO 
    BEGIN 
    SCREEN(taeller,5); 
    WRITE(CHR(32))
    END; 
  SCREEN(7,1);WRITE ('Kalender for aarene 1601 til 2399');
  FOR taeller:=1 TO 48 DO 
    BEGIN 
    SCREEN(taeller, 2);
    WRITE('=' );
    END; 
  SCREEN(7,5);
  WRITE ('Hvilket aarstal oenskes ? ');
  READ(arstal>; 
IF (arstal<=1600) OR (arstal>=2400) THEN inputar; END;
```
## ANNONCE:

Færdigbygget og perfekt fungerende RAM "A" kort incl. 8 stk. 4116 sælges for  $1400,00$  kr.

Henvemdelse til 01 75 06 35 Preben Asmild Vigerslev Alle 372 A,2.th 2650 Hvidovre

0

```
PROCEDURE skudar; 
  LABEL ejskudar;<br>VAR skudar: B
        skudar: BOOLEAN;
BEGIN 
  dag:=5; 
  FOR taeller:=1600 TO arstal DO 
  BEGIN 
    ar:=taeller; skudar:=false; 
    IF abs(ar/4) \langle > int(ar/4)
    THEN GOTO ejskudar; 
    IF (ar-1700)*(ar-1800)*(ar-1900)*(ar-2100)*(ar-2200)*(ar-2300)=0THEN GOTO ejskudar; 
skudar:=true; dag:=succ(dag); 
                   dag: = succ(dag);
END; 
    IF dag>=7 THEN dag:=dag-7; 
    END; 
    IF skudar THEN 
      BEGIN 
      dag:=pred(dag); dageantal[2]:=succ(dageantal[2])
      END; 
• PROCEDURE printmdr; 
BEGIN 
  SCREEN(20-length(mdr[taeller]) DIV 2,1);
  WRITE(mdr[taellerl," ",arstal); 
END; 
PROCEDURE printdato; 
  VAR linie,dato: INTEGER; 
BEGIN 
  SCREEN(5,3);WRITE <" =======================" > ; 
  SCREEN(5,4> ; 
  WRITE('son man tir
  SCREEN<5,5); 
  WRITE('=======
  linie:=6; 
                       tir ons tor 
  FOR dato:=1 TO dageantal[taeller] DO
    BEGIN 
    SCREEN(6*dag+5,linie);
    WRITE(dato:2);
    dag:=succ(dag);
    IF dag=7 THEN 
      BEGIN 
      linie:=succ(linie); dag:=0;
      END; 
    END; 
  SCREEN(18, 15);
  WRITE('<space>');
END; 
BEGIN 
  klargor; 
igen: cls; inputar; skudar;
  FOR taeller:=1 TO 12 DO 
    BEGIN 
    els; printmdr; printdato; 
    REPEAT UNTIL keyboard=32 
    END; 
  GOTO igen; 
                                        free 1 or 21:===========================<sup>;</sup> );
```
•

•

·•·

# 2716·EPROM·I NASCOM ·2

tabel 1:

ELLER HVORDAN MAN ØGER SIN MEMORYADRESSERING MED 12K FOR EN TIER,

af Ole Hejlsberg

. .

Efter prisen på 2716 EPROM (2K x 8) er kommet så langt ned, at den stærkt nærmer sig prisen på 2708 EPROM (1K x 8) er der god grund til at overveje at indføre denne type i sin NASCOM 2, idet man udover at udvide sin EPROM kapacitet til det dobbelte også får fordelen af et væsentlig lavere effektforbrug. Endvidere kræver 2716 kun en spændingsforsyning mod tre for 2708, men dette er i denne forbindelse mindre væsentligt, da NASCOM 2 jo er "født" til 2708.

Jeg skal i det følgende beskrive 3 forslag til ændringer, som alle bygger på det samme adresseringsprincip og som indebærer:

1: Udvidelse til 12K (evt. 16K) EPROM i "Single Page Mode". 2: - Udvidelse til 16K EPROM i partiel "Dual Page Mode". 3: - Udvidelse til 16K EPROM i "Dual Page Mode".

•

•

•

Disse forslag bygger endvidere på "De forhåndenværende søms princip" og kræver ikke at man brænder en ny adresserings-PROM.

Men lad os først se på, hvordan memory i NASCOM 2 adresseres: -

Af NASCOM 2 memory diagrammet (sheet 3) ser man, at adresseringen foretages af N2MD PROM'en IC 47, af linkswitchen LKS 1 og af "Dobbelt 1-af-4 dekoderen" IC 46.

Programmer-ingen af PROM'en IC 47 fremgår af NASCOM 2 Hardware Manualen, side 6 og kort fortalt virker den således, at en af udgangene går til "0" i henhold til adresseringen vist i tabel 1:

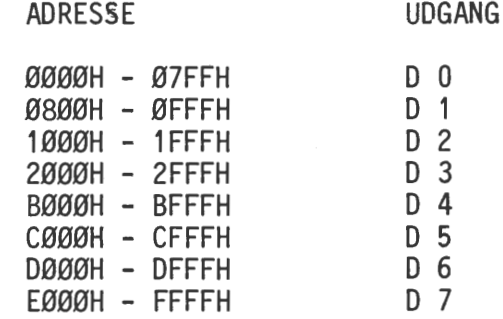

Disse udgange er ført frem til LKS 1, hvor de "strappes" til bl. a. blok "A" (pin 6), blok "B" (pin 4) og BASIC ROM (pin 8) select linierne, som vi skal beskæftige os med i det følgende. Da vi ønsker at anvende memory som EPROM, skal vi også "strappe" XROM (pin 7) for bl. a. at styre databufferen IC 45 korrekt.

Ved "opstrapningen" af LKS 1 kan man i forbindelse med omskifterne LSW1/7 og LSW 1/8 vælge at konfigurere memory i to individuelle blokke på hver 4K eller en sammenhængende blok på 8K. - Hardware Manualen giver udførlig anvisning om dette på siderne 8, 9 og 10.

Virkemåden vil lettest forstås efter en beskrivelse af IC 46, som udvælger hver enkelt af de 8 EPROM's med et "Chip Select" (CS) signal, som skal være "0" for den valgte EPROM. Udvælgelsen sker ved at dekode de tre adresseledninger A 12, A 11 og A 10. A 11 og A 10 dekades direkte af IC 46, medens A 12 i tilfældet 2 x 4K blokkedekodes af IC 47 og via D2 - D6 på LKS 1 kobles til de relevante

/L

RAM og EPROM blokselect linier. Denne struktur er dog ikke relevant i det følgende, hvor vi kun vil beskæftige os med koblingsformen 1K x 8.

Ved 1K x 8 strappes blok "A", blok "B" og XROM sammen med "D"-udgangene for de red in a U Struppes sion i 11 IC 46 altid "enables" på pin 2 og 15, når man vælger en opstrappet adresse. Som før sker dekodningen af A 10 og A 11 direkte i IC 46, medens dekodningen af A 12 nu sker via de lukkede kontakter LSW 1/7<br>og LSW 1/8 samt inverteren IC 6/1 frem til enable terminalerne pin 1 og 14 på<br>IC 46. På denne måde virker IC 46 fuldstændigt som en 1-af-8 dekode de tre adressebits A 12, A~11 og A 10.

Vi har nu fået valgt den enkelte EPROM ved hjælp af chip select linien, og den yderligere dekodning af de mindre betydende adressebits (A 9 - A 0) foregår direkte i den valgte EPROM.

Vi har set, hvorledes man kan adressere en memory bestående af 1K x 8 EPROM, som jo netop svarer til 8 stk. 2708, og adresseringen af en memory bestående af 2K x 8 EPROM svarende til 8 stk. 2716 foregår på nøjagtig samme måde, blot skal de 3 mest betydende adressebits "parallelforskydes" 1 bit op, således de nu styres af adresseledningerne A 13, A 12 og A 11. Da 2716 er på 2K dekodes adresserne A 10 - A O direkte i den enkelte EPROM.

Efter denne nødtørftige teori skal vi se på, hvad der skal foretages af praktiske ting for at få memory til at køre med 2716 EPROM'er.

Først skal vi have linkblokkene LKB 1 - LKB 8 koblet op. - Som det ses af diagrammet (sheet 3), er EPROM benene 19 - 21 ført frem til linkblokkenes pin 8 - 5. Dette er jo meget smart, idet det kun er på disse ben 2716's forbindelser adskiller sig fra 2708's. (Dette gælder iøvrigt også for de seneste nye 4K og 8K EPROM'er som type 2532 og 68764 - så når du får råd, kan du fylde hele din memory op med 64K i 8 stk EPROM, men computeren vil nok virke lidt dum på denne måde).

Vi begynder med linkblokkenes pin 7 (LKB 1 - 8, P 7), som er ført til 2716's A 10 linie. Alle pin 7 parallelkobles og forbindes til LKB 9, P 11. Dernæst<br>forbindes LKB 1 - 8, P 5 til LKB 1 - 8, P 3. Så tager vi LKB 1 - 8, P 6 og forbinder til chip select'en LKB 1 - 8, P 10 og sluttelig forbindes LKB 1 - 8, P 8 til LKB 1 - 8, P 12. Denne sidste forbindelse giver den hurtigste accestid til memory, men da 2716 har en standby mode, hvor strømforbruget er ca. 25 % af active mode, kan man spare yderligere effekt ved i stedet at forbinde LKB 1 - 8, P 8 til LKB 1 - 8, P 4, der, som det vil ses, er forbundet til chip selecten.

Herefter skulle linkblokkene gerne se sådan ud (fig. 1):

•

•

| LKB 9  | LKB 8                                                                   | ---                                                                                                    | LKB 1                                                                                                    |                                                                                                    |
|--------|-------------------------------------------------------------------------|----------------------------------------------------------------------------------------------------|----------------------------------------------------------------------------------------------------|----------------------------------------------------------------------------------------------------|
| fig. 1 | \n $\begin{bmatrix}\n 4 & 3 & 92 \\  8 & 7 & 66 & 5\n \end{bmatrix}$ \n | \n $\begin{bmatrix}\n 0 & 0 & 0 & -1 & -1 & -1 \\  0 & 0 & 0 & 0 & 0 \\  0 & 0 & 0 & 0 & 0\n \end{bmatrix}$ \n | \n $\begin{bmatrix}\n 0 & 0 & 0 & -1 & -1 & -1 \\  0 & 0 & 0 & 0 & 0 \\  0 & 0 & 0 & 0 & -1 & -1 & -1\n \end{bmatrix}$ \n | \n $\begin{bmatrix}\n 0 & 0 & 0 & 0 \\  0 & 0 & 0 & 0 \\  0 & 0 & 0 & 0 & 0 \\  0 & 0 & 0 & 0 & -1 & -1\n \end{bmatrix}$ \n |

Eller med det effektsparende alternativ (fig. 2):

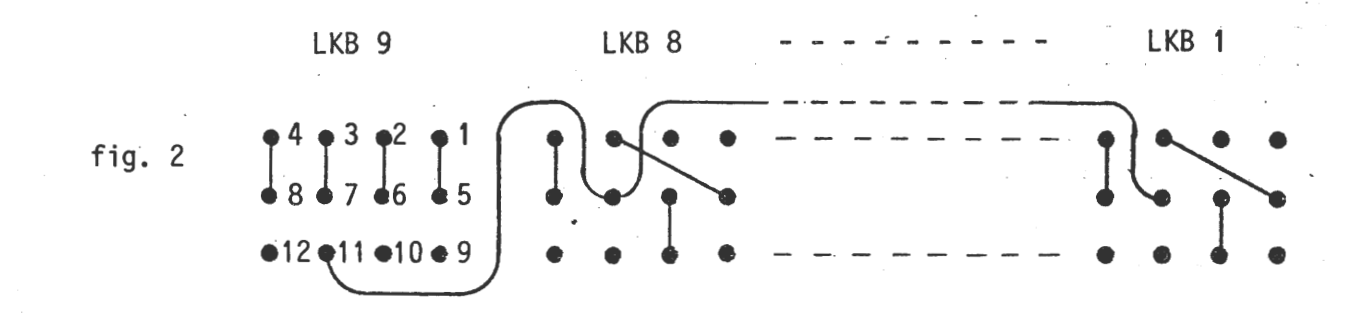

Vi skal nu foretage de nødvendige ændringer af adressedekodningen. - Fælles for de tre forslag nævnt i indledningen er:

På printets underside: •

LSW 1, pin 14 forbindes til IC 2, pin 7 (Dette fører A 13 frem til IC 6/1).

### På printets overside:

Pin 3 og pin 13 på IC 46 bukkes ud, så de ikke stikker ned i soklen. IC 46, pin 13 forbindes til LKB 9, pin 12 (Dette fører  $A$  11 frem til IC 46). Kontakten LSW 1/8 skal være lukket (up).<br>Kontakten LSW 1/7 skal være åben (down). - Hvis den lukkes, kortsluttes A 13 og Kontakten LSW 1/7 skål være åben (down). - Hvis den lukkes, kortsluttes A 13 og<br>A 12, hvilket i bedste fald giver anledning til en masse forvirring, i værste fald afbrænding af IC 2.

Nu kan man så vælge en af de tre varianter:

 $1: -12K$  (evt. 16K) EPROM - SINGLE PAGE MODE:

Hvorfor kun 12K vil den snedige læser spørge. - Jo, for under forudsætning af, at man ønsker at bibeholde "BASIC" ROM'en på adresserne EØØØH - FFFFH, kan N2MD PROM'en, IC 47 kun dekode en sammenhængende blok på 12K omfattende adresserne BØØØH - DFFFH. (Hvis man har mulighed for at få brændt en ny PROM, kan mannaturligvis få 16K ved f.eks. at lade adresserne AØØØH - AFFFH dekode til udgang D 3, som forbindes til D 4, D 5 og D 6).

Følgende foretages (på printets overside):<br>IC 46, pin 3 forbindes til LKB 9, pin 9 (Dette fører A 12 frem til IC 46). LKS 1 forbindes som vist på fig. 3

fig. 3

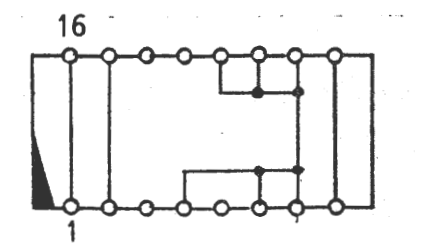

•

Memory vil nu være dekodet som vist i tabel 2.

 $14$ 

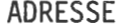

**SOKKEL** 

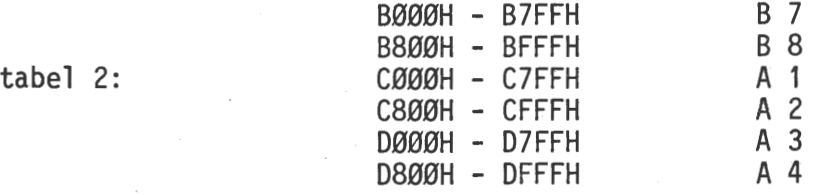

(Hvis man brænder en ny PROM med AØØØH - AFFFH dekodet til udgang D 3 fås følgende memory dekodning i tillæg til ovennævnte:

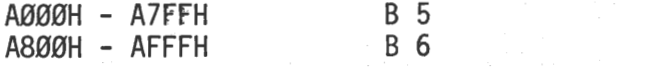

Hvis man slet ikke benytter BASIC ROM'en på adresserne EØØØH - FFFFH kan man i stedet dekode dette område til soklerne B 5 - B 8. LKS 1 forbindes da som vist i fig. 4:

fig.  $4$ 

•

•

:e

•

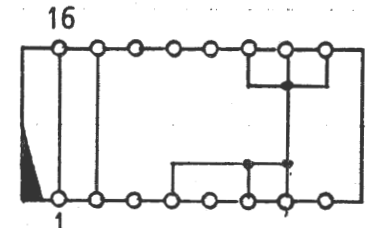

 $\sim$   $\sim$   $\sim$   $\sim$   $\sim$ 

og memory vil nu blive dekodet efter tabel 3:

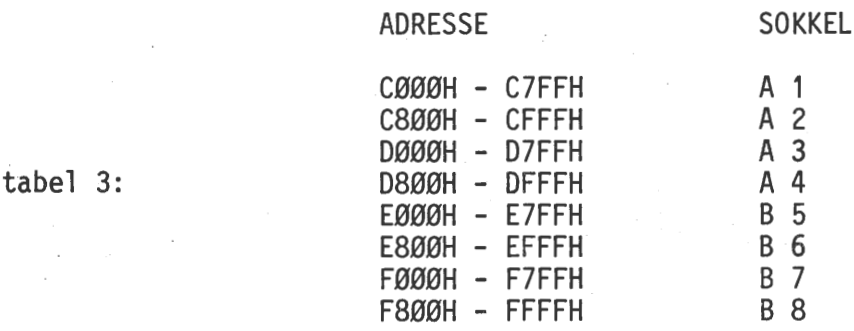

## 2:· - 16K EPROM - PARTIEL DUAL PAGE MODE:

Nu kan det jo være således, at man har to ROM- eller EPROM blokke, som aldrig bepå denne måde udvide sin memory kapacitet udover de normale 64K. Ved hjælp af en enkeltomskifter lader dette sig let gøre som en kombination af de to forslag nævnt i punkt 1.

Følgende foretages (på printets overside): Som nævnt i punkt 1 forbindes IC 46, pin 3 til LKB 9, pin 9.<br>LKS 1 og omskifteren forbindes som vist i fig. 5.

Med omskifteren i stilling "0" dekodes adresserne CØØØH - DFFFH til soklerne A 1 - A 4, som vist i første halvdel af tabel 3, medens adresserne EØØØH - FFFFH på normal vis dekades til BASIC ROM soklen.

Med omskifteren i stilling "1" sker dekodningen helt i overensstemmelse med tabel 3.

 $\mathcal{E}$ 

fig. 5

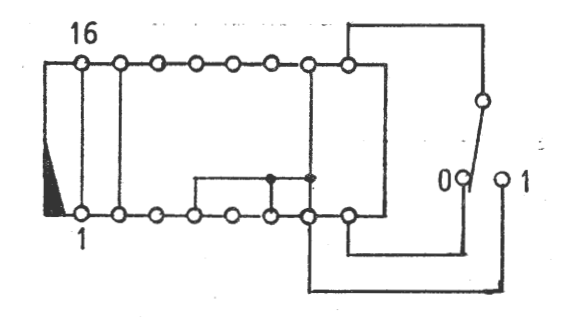

På dette sted vil det nok være på sin plads at komme frem med nogle betragtninger over "Memory økonomi". -

Som bekendt er de første 4K i NASCOM 2'ens memory map altid optaget af NAS-SYS monitoren , video RAM'en og workspace RAM'en.

- Ser vi nu på forslag 1, vil vi finde, at de sidste 20K (evt. 24K) er optaget af EPROM og ROM, hvilket levner 40K (36K) til RAM. Nu er det imidlertid sådan, at RAM kortene udvides i multipla af 16K, og man vil derfor få et "spild" på 8K (12K), hvis man udstyrer sit RAM område med 48K.

- I forslag 2 får vi en noget bedre økonomi, idet der er 44K til rådighed som • RAM område og dermed kun et spild på 4K.

Det skal her indskydes, at man roligt kan lade EPROM blokken overlappe en evt. udbygget RAM blok, idet NASCOM 2'ens adressedekodning sørger for at EPROM blokken altid har præference.

Men kan man ikke helt undgå spild og få udnyttet hele 48K RAM blokken? -<br>Jo, det kan man faktisk, som det vil fremgå af det følgende.

## 3: - 16K EPROM - DUAL PAGE MODE:

Som navnet siger, arbejder vi her med to individuelle "Pages" (=sider) eller sammenhængende EPROM/ROM blokke på hver 12K, og dette gør det muligt at have 76K memory installeret permanent, idet man manuelt kan skifte mellem de sidste 2 x 12K. - For at opnå dette kræves kun en dobbeltomskifter til en halv snes kroner!

Følgende foretages (på printets overside): LKS 1 og dobbeltomskifteren forbindes som vist på fig. 6:

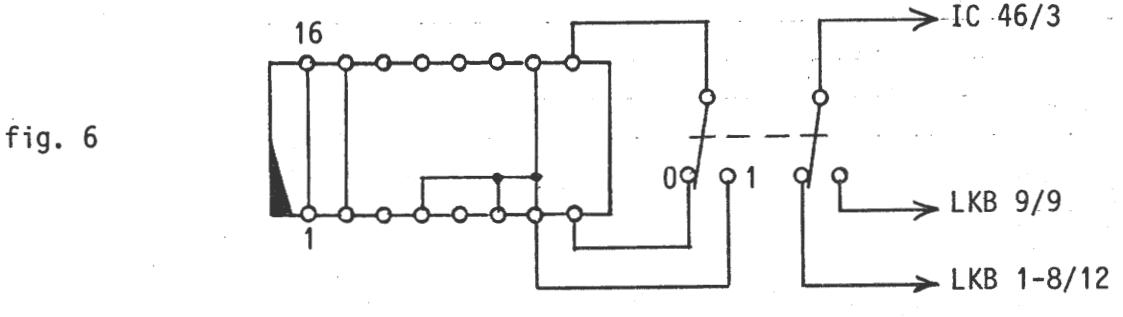

•

•

Ved at "jorde" IC 46, pin 3 gennem dobbeltomskifterens højre kontakt i stilling<br>"O" til pin 12 på en af linkblokkene LKB 1 - 8, "snyder" man dekoderen IC 46 med hensyn til bit 12 (A 12), således at man i stilling "O" vil få adresserne DØØØH<br>- DFFFH dekodet til soklerne A 1 og A 2. Adresserne EØØØH - FFFFH vil i stilling<br>"O" på normal vis blive dekodet til BASIC ROM soklen.

Med omskifteren i stilling "1" sker dekodningen i henhold til tabel 4:

 $\mathsf{I}$   $\mathsf{v}$ 

**ADRESSE** 

tabel 4:

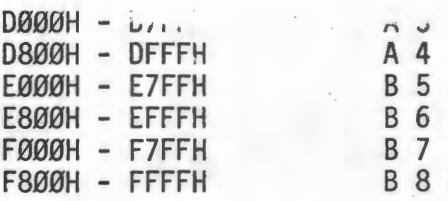

Og hvad kan vi så bruge det.til? - Ja, egentlig er det kun fantasien, som sætter grænser for, hvilke maskinkodeprogrammer man kan finde på at installere . . firm- ware i en eller flere EPROM's. - Du har sikkert et eller flere programmer . ar rutiner, som du godt kunne tænke dig at have liggende fast i din NASCOM 2. - Eller hvad med nogle af de udmærkede programmer fra Brugergruppens programbibliotek (se tillæg til N.N. 8/81). Endelig findes der også de mere kommercielle ting som f.eks. NIP, NAP og BLS PASCAL, som det kan være mægtig bekvemt at have installeret permanent. - Lad mig slutte af med at vise et eksempel på sidstnævnte i en konfiguration, vi har haft megen glæde af (fig. 7):

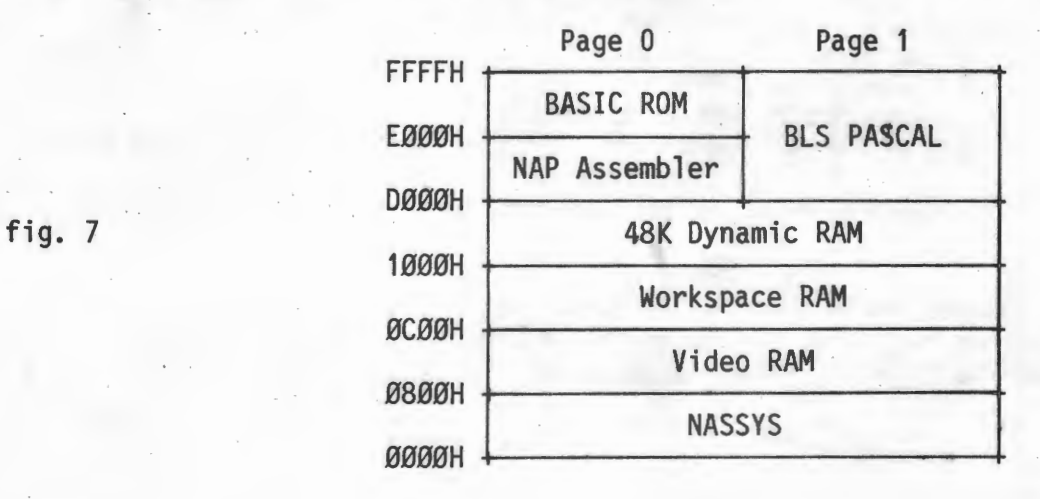

•

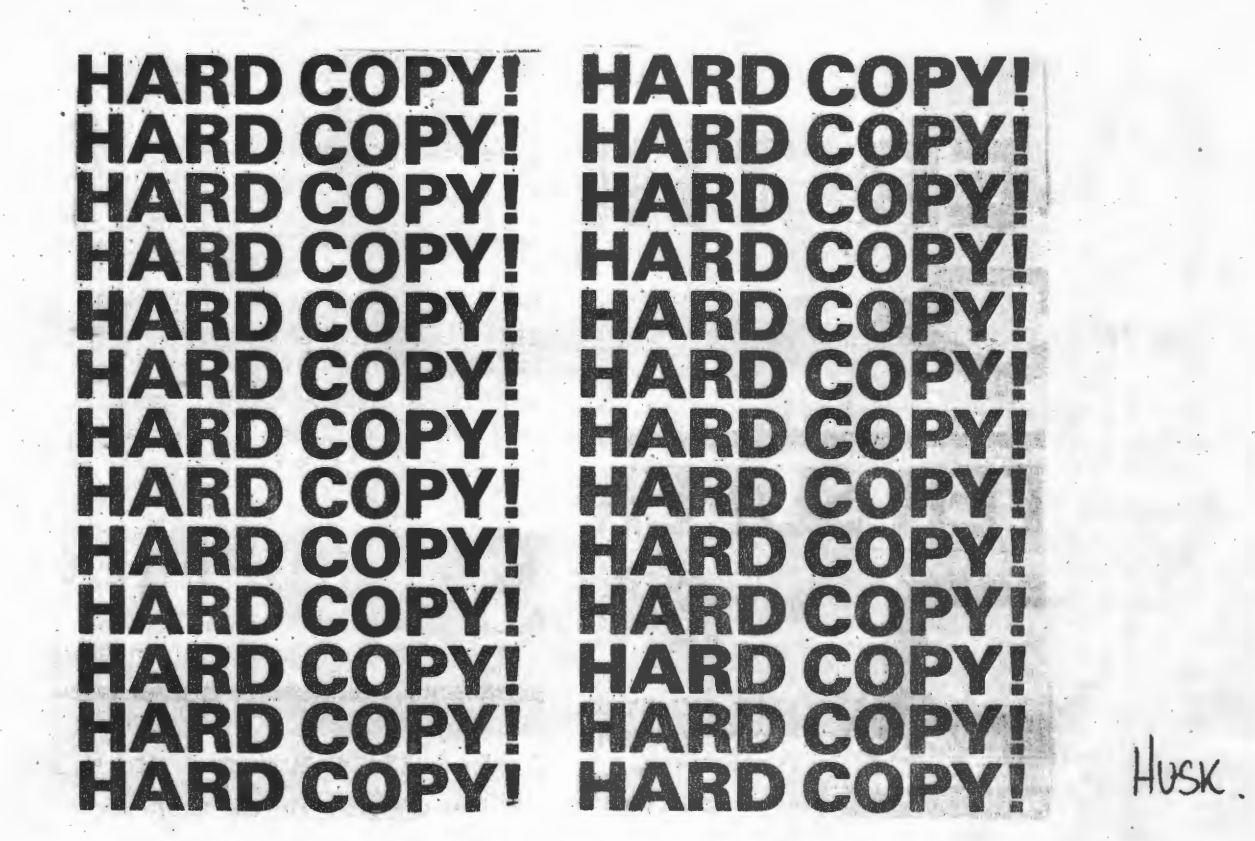

#### Medlemsmøde den 13.9

Til det afholdte gedemarket dukkede der mange mennesker og mange gode ting op. Erik startede som aktionarius, og under ham blev *Øer* solgt følgende effekter.

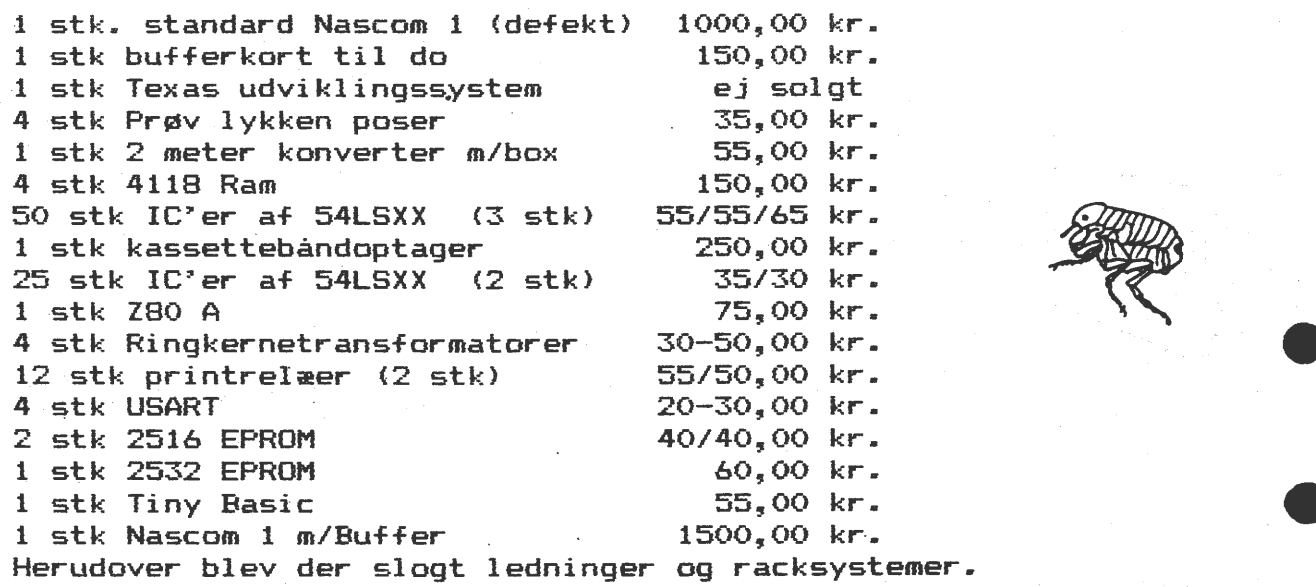

Hele gedemarket gav foreningen godt 1000 kr. i overskud, når alle havde fået deres minimumsbetaling for de solgte effekter og underskud på øl/vand og mad var betalt.

Si'r

#### **ASBJØRN**

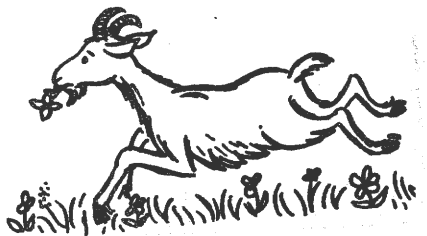

•

•

#### **\_SÆL.GES -**

Sokler til EPROM-brænder sælges for 85,00 kr. pr. stk. for nul-isætningskraft m/ gearstang.

Program til løsning af Rubiks terning <Basic) listning + 1200 Baud bånd 50.00 kr.

Indsæt beløbet på min girokonto nr. 8 13 50 29 -

Asbjørn Lind Sidevolden 23 2730 Herlev

## Ombygning af Nascom I til flere

#### forskellige kassetteinterfaces.

Denne konstruktion er et resultat af at kigge på en eventuel ombygning af UART'ens INPUTsystem. Det kan naturligvis løses på mange andre måder, men her er min version:

For at undgå at afbryde i printbaner har jeg valgt at bukke benene på UART'en op, og lodde dem ind i et stykke vero board. Jeg har samtidig ført ben 1 og 25 op, men ikke bukket disse ben. Der er loddet en tynd tråd fra vero til UART.

Ben 34-39 har jeg også ført ud. Så kan man også eksperimentere med STOP bit og paritet m.m.

Ben 3 på Kansas City modemets 555 føres til 38.4 kHz, men du kan også lade 555 sidde i, hvis du kun vil køre Kansas City.

Med dette diagram har du alle muligheder for at prøve alle mulige og umulige sider af sending og modtagning.

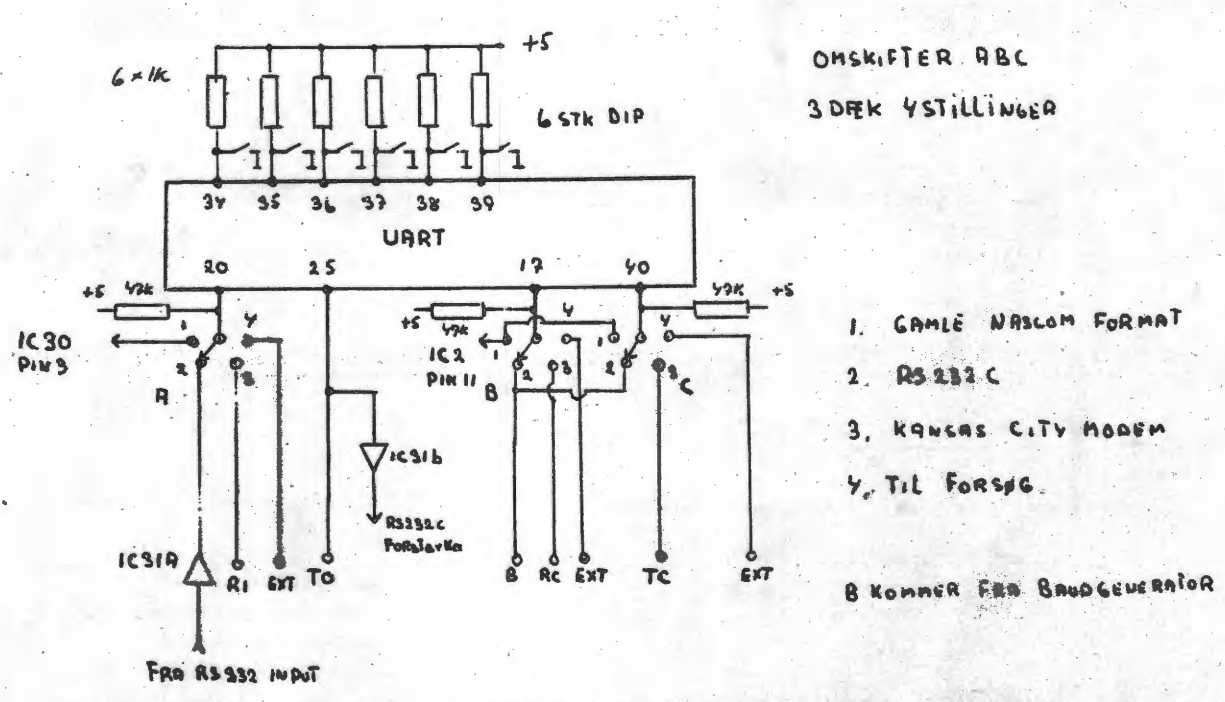

EXTRA TILSLUTNING PÅ NASCOMI OLE HASSELBALCH

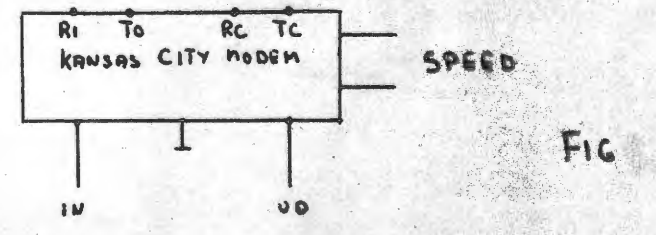

#### **BAUD RATE** generator

 $\boldsymbol{\mathcal{L}}\,\mathbf{C}$ 

Ved hjælp af nogle få kredse kan du få din baudhastighed krystalstyret. Du skal bruge en kreds der kan dele med 13. Den frekvens du så får er ret nær på den ønskede. Det viser sig samtidig, at den ene MHz normalt ligger lavere. Hos mig var den 997726 Hz~

997726 delt med 13 giver 76748 (skulle være 76800). Dette tal delt med 16 giver baudhastigheden 4796 istedet for 4800. Dette er dog uden betydning. 19200 Hz deregnet giver 19187 Hz, som også ligger tæt på.

110 baud viser sig at være 109 baud, hvilket må siges at være ude mærket.

Enheden hos mig er bygget op på selve omskifteren på et lille stykke Vera.

I 13-deleren kan mange metoder benyttes. Jeg har med held brugt \_ 74192, 74193, 14522, 14526 og 7476 med nogle gates. Så se hvad du har i rodeskuffen ellers send et brev med vedlagt returporto - please.

Ole Hasselbalch

## $EVM$  74192 ELLER 74193

OMSKIFTER 2 DPER 6 STILLINGER

•

•

 $ELLER$  SE NN 5.2  $S$  IDE  $7$ 

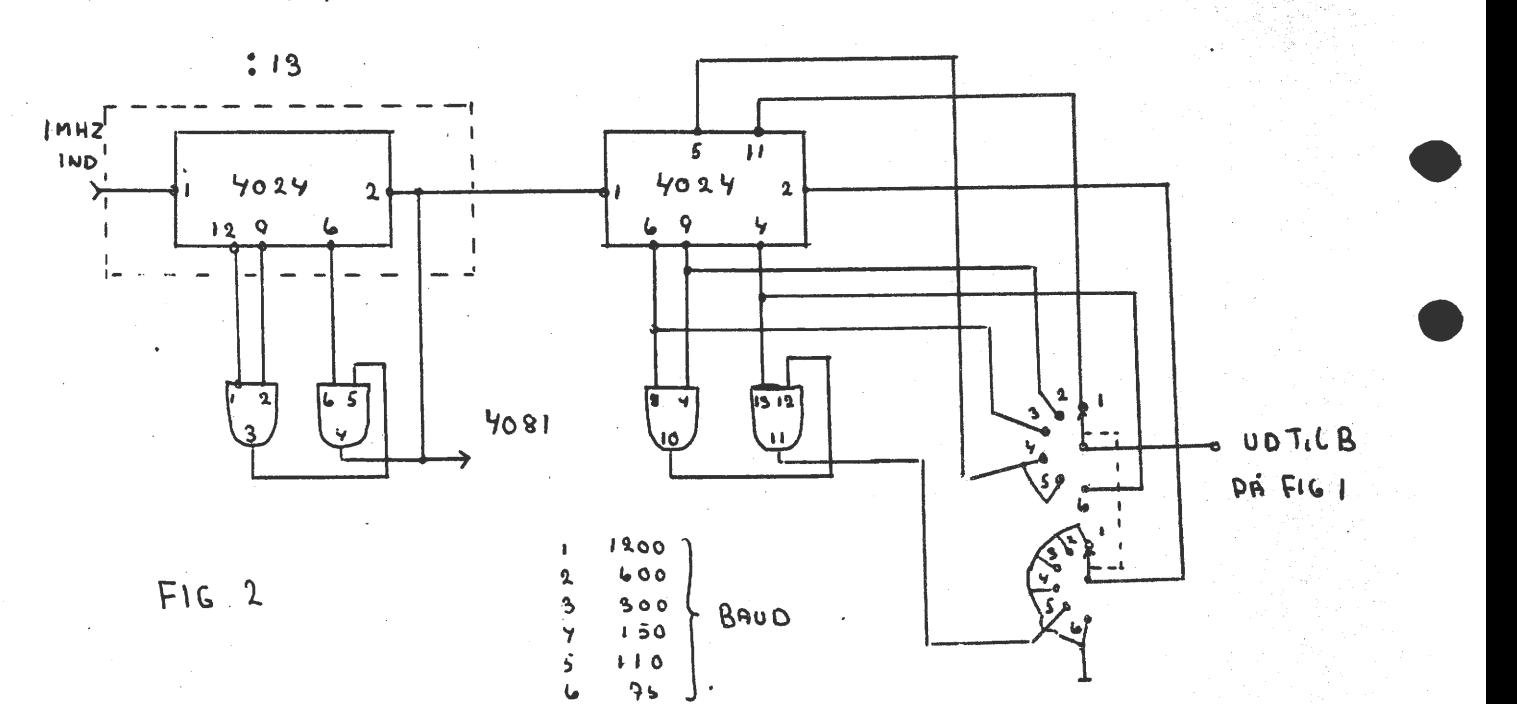

031 Jørn Jensen Skovbrynet 4 2800 Lyngby

048 Jørgen Yvån Toftegårdsvej 30 3520 Farum

053 Henning Darket Onsbjerg Alle 49  $2730$  Herley

069 Bjarne Blichfeldt / C. F. Richsvej 108,st.th 2000 København F

070 Lars Loldrup Damgårdsvej 13A 3460 Birkerød

080 Anders Sørevik Hammersgade 2,3 1267 København K

interior 1

lister I '!li, -;.;

 $\frac{3}{2}$ ;i !

083 Claus Bødtcher-Hansen Klakkebjerg 77  $2750$  Ballerup

087 Peter Siggard-Andersen Folesletten 33 2950 **Vedbæk** 

,.. ·--· .,.-- ......----. -·---1

089 Bo Sørensen · Kirsebærlunden 44 3460 Birkerød

• •

090 Anders Hejlsberg Ørnebakken 53: 2840 Holte

094 Tom Malmstrøm Egehegnet 30,2.th 2850 Nærum

' 105 Ulf Niel sen Snagebakken 37 2880 Bagsværd

·, 1

119 Dansk Digital Teknik <sup>1</sup> Att.: Peer Voss Hesselballevej 36 ' 7171 Uldum

124 Frits Omar Eriksson Dvergholt 4 270 Varma Island

128 Landbohøjskolen Kemisk Institut Att.: Carl Erik Olsen Thorvaldsensvej 40 1871 København V

137 Paul .J. Zachariasen Fjellerup Bygade 14 8584 Tranehuse

140 Peter Klinge Rungstedstrandvej 11 2950 **Vedbæk** 

143 Mikkel Brodersen Ny Vestergade 7.1,th 1471 København

191 Jon T. Hoffmann Kagsa Koll. vær. 103 2730 Herlev

192 Jan Olsen Persillehaven 8.2 2730 Herlev

193 W. Ring V. Rørdamsvej 12 3460 9irkerød

194 Susanne Elsass Herthavej 17 2920 Charlottenlund

195 Erik Larsen Højagerparken 38,st.th 2750 Ballerup

196 Jørgen Jørgensen Lillevang 1 3250 Gilleleje

 ADRESSEFfJRANDRINGER TILFØJELSER OG NYE MEDLEMMER TIL

• ~. \_. ,\_ .. ·' ' It ..,. ...... •-· "..!~-?

.•

-.,,

 $\sim$ -

ADRESSELISTEN

197 Ulf B. Moretensen Egebækvej 18 2840 Holte

198 Viggo Bo Jensen Kærager 20 2670 Greve Strand

199 John Kristensen Hirsevangen 12 2750 Ballerup

200 Knud Ytteborg Dyssegårdsvej 71 B 2800 Søborg

## **ALMINDELIGE OPLYSNINGER**

#### **OM FORENINGEN :**

Bestyrelsens sammensætning:

Asbjørn Lind Sidevolden 23 2730 Herlev 02 91 71 82

Næstformand

Jesper Skavin Broholms Alle 3 4920 Charlottenlund 01 64 03 14

Kasserer

Erik Hansen Lyngby Kirkestræde 6.1 2800 Lyngby 02 88 60 55 (mellem 8 og 15.30) ,. • I • .

 $\bullet$ 

•

•

Sekretær

Carsten Senholt Blommevangen 6 2760 Måløv 02 66 19 65

Ole Hasselbalch Vibeskrænten 9 2750 Ballerup 02 97 70 13

Søren Sørensen Højlundvej 13 3500 Værløse 02 48 31 01

Frank Damgård Kastebjergvej 26A 2750 Ballerup 02 97 10 20

 $H$  envendelse til foreningen:

Indmeldelse, adresseændringer o.l. til kasseren Programbibliotek til næstformanden

Øvrige henvendelser til formanden (herunder annoncer/stof til NASCOM NYT)

Indmeldelsesgebyr: Kontingent 1.7.81 - 1.7.82: 25,00 kr. 80,00 kr.

Oplag: 250

Redaktionen sluttet den 14.10.81 Husk at gamle numre kan købes hos Ole for 10 kr./stk +porto Printerservice hos formanden

Annoncepris  $0.75$  kr. pr.  $A4$  side (siderne  $4 - n-2$ ) Indlevering foreningens adresse.